# **MEMORIAS DEL 5to SIMPOSIO LATINOAMERICANO DE PERCEPCION REMOTA PROCEEDINGS OF THE FIFTH LATIN AMERICAN SYMPOSIUM ON REMOTE SENSING**

**CUSCO, PERU** 

28 de Octubre al 1ro de Noviembre de 1991

**EDITORES EDITORS** 

**SELPER-Capitulo Peruano** 

## **METODOLOGIA APLICADA EN LA GENERACION DE CARTA TEMÁTICA UTILIZANDO EL**  SISTEMA DE TRATAMIENTO DE IMAGENES - (SITIM-150) Y EL SISTEMA DE INFORMACIONES **GEOGRÁFICAS- (SGI)**

#### ROSANA M. RODRIGUES - LARS-SC

## JOSÉ CARLOS MOREIRA - INPE/LARS-SC

### RICARDO WAGNER ad-VÍNCULA VEADO - UDESC/LARS-SC

### SORAIA MARINON ZARDO - SETEMA/LARS-SC

### EDIS MAFRA LAPOLLJ - UFSCILARS-SC

## LABORATÓRIO ASSOCIADO DE SENSORIAMENTO REMOTO DE SANTA CATARINA - LARS/SC. Rua Tenente Silveira 16, 5° andar - Centro 88019- Florianópolis - Santa Catarina - Brasil

#### **RESUMEN**

El presente estudio fue realizado a partir de una imagen del mapeador temático (TM) del satélite LANDSAT 5, relativo ala área de la cuenca de la 'Lagoa da Conceição' que se localiza entre los paralelos de 27°30'37' y 27°37'30', sur y meridianos que corresponden a 48°25'16' y 48°20'03, oeste - isla de Santa Catarina/Brasil.

Utilizándose el Sistema de Tratamiento de Imágenes (SITIM-150) se aplico la Clasificación Supervisada de Máxima Verosimilitud (MAXVER), determinándose los parámetros estadísticos que caracterizan las clases de uso dei suelo (vegetación, pasto/cultura, vegetación de playas, dunas y restingas, reflorestamientos, dunas móviles, áreas urbanizadas y quemadas).

Después de la classificación de la imagen, ésta fue fotografiada y sometida un análisis visual "in loco". Los elementos de la imagen que no correspondieron a la verdad terrestre fueron redefinidos através de técnicas de información de temas. Cada tema tua transferido para el Sistema de Informaciones Geográficas generando planos de informaciones (Pis) que fueron seleccionados para la creación de Ia carta temática titulada Mapa de Uso dei Sudo de Ia Cuenca de la 'Lagoa da Conceição - Florianópolis, SC.

## **ABSTRACT**

This work was developed from a LANDSAT 5 thematic mapper satellite Image relating to the Conceição lagoon basin area located among the paralela 27°30'37' and 27°37'32' South, and the merldians 48°25'16' and 48°20'03' West, Santa Catarina island, Brazil.

By utilizing the Image Processing System (SITIM-150) and applying the maximum likelihood classification method it was possible to obtain statistical parameters that distinguish me landuse classes, as well as, forest, pasture/agriculture, beach vegetation, dunes and sandbanks, reforestation, moveable dunes, urban areas and bum ground. Atter its dassification the image was photographed and subdued to a visual analisis 'in loco'. The Image elements which do not correspond to the territorial truth were redefined through a class uniformization technic, within the SITIM-150. Each class was transferred to the Geographic Information System (SIG) in order to produce informations plans (IP) selected to the creation of the thematic map named Conceição Lagoon Basin Landuse Map - Florianópolis, SC.

## INTRODUCCION

La aplicación de técnicas de percepción remota en mapeamientos temáticos han sido aplicadas con comprovado nivel de suceso conforme demuestran los trabajos de diversos autores (BRUM et al.1990); (NASCIMENTO y MOTTI,1990); (SANO et a1,1990); (MEDEIROS y AMAR0,1190).

**El** objetivo dei presente estudio fue a demostrar el procedimiento metodológico aplicado en ia confección de un mapa de uso del suelo utilizando imágenes orbitales del satélite LANDSAT 5.

El resultado del análisis de la imagen en el SITIM-150 fue transferido para el SGI.

Metodologias utilizando Imágenes orbitales en procesamiento digital visando mapiamentos temáticos han sido descritas y propuestas por varios autores como (GROSSER,1990); (MEDEIROS y AMARO,1990); (PONZONI y INOWE).

# **AREA DE ESTUDIO**

La cuenca de la <sup>1</sup>Lagoa da Conceição", está situada en la Isla de Santa Catarina/Brasil, entre los paralelos 27° 30' 34" y 27° 37' 32" Sur y los meridianos 48° 25' 16" y 48° 29' 03" Oeste. Se considera como una área pequea, pues presenta 80,23 Km2 incluyendo el cuerpo lagunar, éste posee 20,09 Km2. Para el mapeamiento dei uso del suelo fue excluído el cuerpo lagunar considerando apenas su entorno, el cual tiene 60,14 Km2.

## METODOLOGIA

ETAPA EN EL SITIM-150

La imagen escogida para este estudio corresponde al satélite LANDSAT 5 TM, orbital 220.79, quadrante E, que pas6 el dia 27/3/1988.

Fase A- Definicián de la área de estudio.

Se define ia área de estudio, utilizándose Ias coordenadas UTM (Projection Universal Transversa de Mercator).

Coordenadas dei eje x (latitud):

Punto X1 - 746.000 m

Punto X2 -758.000 m

Coordenadas dei ele Y (longitud):

Punto Y1 - 6.938.000 m

Punto Y2 - 6.932.000 m

Fase B - Registro

Registro de lmagen vs mapa (carta base del Instituto Brasileiro de Geografia e Estatística-IBGE), escala 1:50.000.

B.1 - Adquisición de puntos de control fueron catorce (14) los números de puntos adquiridos en común en ia imagen y el mapa.

**82 - Generadón de las Equaciones dei mapeamlento aplicando ei cálculo dei polinómio segundo (2°)**  grado. Se consideró los catorce puntos de control en el primer cálculo del mapeamiento. La presición de los mismos fueron provados y analizados. A partir de estas etapas se creó una nueva equación para considerar los puntos de control con presición menor o igual a uno (1) pixel.

**Fase C - Delimitación de la Cuenca** 

**La cuenca dela 'Lagoa da Conceição' fue delimitada aplicándose el programa Delimitaciones de Regiones, utillzándose las bandas 4 y 3.** 

**Fase D - Olasificación Supervisionada de Máxima Verosimilitud (MAXVER)** 

**D.1 -Adquisición de ias amuestras delas clases de interés:fueron seleccionadas amuestras para las clases representativas de uso dei suelo (vegetación, pasto y culturas, reflorestamiento,ocupadón humana,**  vegetación de playas, dunas y restingas, dunas móviles y quemadas). También fueron hechos los análisis **de las amuestras para cada clase de uso dei suelo, ias amuestras con porcentaje de clasificación menor que 90% fueron subtraídas.** 

## **0.2 - Escoger ias bandas**

**Três bandas fueron escogidas para la obtención de ia composición colorida en el monitor de imágenes dei sistema SMM - 150. La selección de Ias bandas 4, 3 y 1 se baso en el mayor desempeo de la matriz**  de clasificación, éste fue de 97.75%, el límite de las definiciones de las clases fue de 16.30%, abstención **0%, y confución 2.25%. Otras conbinaciones de bandas fueron provadas, por otro lado los desempeos de ias matrices de clasIficación obtubieron índices menores que 97.75%.** 

Después de la definición de las clases de uso del suelo y de las bandas escogidas, se realizó la clasificación **supervisada de máxima verosimilitud (MAWER) generando Ia banda clasificada (banda C), en la cual a cada clase tua dada un color represemantivo.** 

Analisando individualmente esta banda quedó provada la necesidad de uniformidad de los temas en **función de los puntos dasificados incorrectamente, de los no dasificados y de los no representativos.** 

**La banda clasificada tua fotografiada en la escala 1:40.000 y verificada 'In loco'.** 

**Fase E - Pos-Procesamiento de la banda C.** 

**En áreas en que no ocurrieron similitud entre la Imagen clasificada con la verdad terrestre tua realizado un pos-procesamiento en la Imagen, modificando las clases através de la ocupación por el 'Programa**  Colocación de Leyendas<sup>,</sup>, generando la nueva banda clasificada que continuó siendo denominada banda **C, con nuevas dimensiones de áreas en ias clases de uso dei suelo.** 

## **ETAPA EN EL \$GI**

**Fase A- Definición dei proyecto y transferencia de ia banda C dei sistema SITIM-150 para el \$GI.** 

**Usando ias coordenadas geográficas se definio ia área dei proyecto en el Sistema de Informaciones Geográficas a partir de los siguientes parámetros:** 

- **• Proyección;**
- **\* Escala;**
- **• Datun Horizontal;**

\* Coordenadas envueltas en el Proyecto fueron ias seguientes:

1 - Lat. S 27° 40' 00" Long. W 48° 38' 00"

2- Lat. 327° 25' 00" Long. W 48° 20' 00"

Después de la definición del proyecto a la imagen clasificada en el sistema SITIM - 150 llamada "banda C" fue tranferida para el sistema de informaciones geográficas através de ia función entrada de imágenes creando el plano de informaciones llamado 'Plan C'. Durante ia poligonalización dei PI C, el número máximo de polígonos permitidos por et sistema fue extrapolado. Con esto, la banda C fue introducida nuevamente en el SITIM-150 para ser dividida en 7 nuevas bandas. Cada clase de uso dei suelo se transformó en una banda. Cada una de éstas, en el SGI, generó un nuevo plan de información. Los nuevos planos de informaciones (Pis) fueron poligonalizados para la generación de cartas.

Fase B - Entrada de nuevos planos de informaciones (Pis) en el SGI.

Fueron introducidos três nuevos Pis, red de drenaje, sistema viario y coordenadas. La forma de entrada se dió via mesa digitalizadora a partir de cartas topográgicas dei IBGE (Instituto Brasilero de Geografia e Estatística), escala 1:50.000 y cartas elaboradas el IPUF (Instituto de Planejamento Urbano de Florianópolis), escala 1:10.000.

El PI red de drenaje fue compuesta por três (3) clases, Ias cuales recibieron Ia denominación de drenaje, laguna y pantano.

En el Pi sistema viario fueron introducidas cuatro(4) clases, Ias cuales fueron carreteras, calles con pavimentación, calles sin pavimentación y caminos.

El Pi referente a las coordenadas envolvieron clases que indicaron ias coordenadas geográficas y utm.

Fase C - Generación de ia carta

Las etapas de generación de Ia carta fueron: creación de símbolos, definición de leyendas y plotaje.

\* Creación de símbolos - fueron creados símbolos para representar los elementos de ocupación dei suelo (laguna, pantano, drenaje, calies con pavimentación, calles sin pavimentación, carreteras, caminos) y también, el símbolo de ia escala gráfica dei mapa.

\* Definición de leyendas - Para cada clase de uso dei suelo se adoptó cobres y formas de relleno distintas y texto identificándolas.

Plotajen - Para ia salda de la carta escala 1:50.000 se uso delineador gráfico. Las Gases de uso dei suelo fueron plotadas en el formato polígono relleno, excepto Ia red de drenaje y el sistema viário que fueron plotados en el formato vectorial.

# **RESULTADOS Y DISCUSIONES**

La metodologia aplicada en el presente estudio apresentó buenos resultados. Se constató diferencias de áreas entre ia primera clasificación y su pós-procesamiento. Las diferencias constatadas fueron ias sequientes:

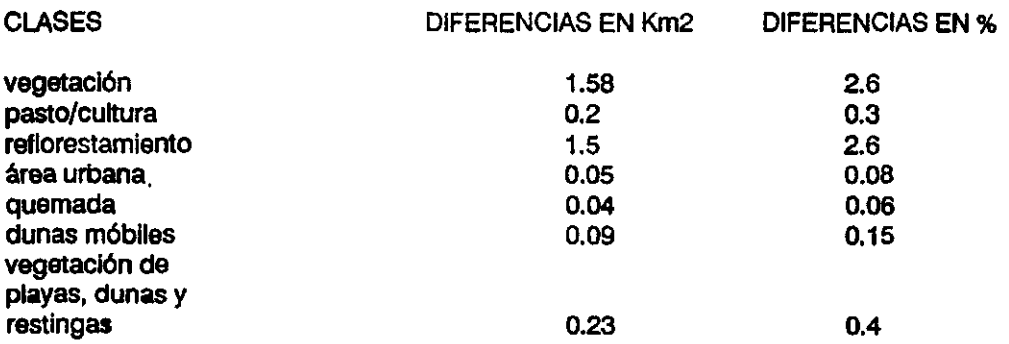

El valor medio obtenido fue de 6.19% considerando que la área de estudio totaliza 60.14 Km2 representando 100%. Con esto, el porcentaje de certeza de la clasificación MAXVER fue de 93.81%, pudiendo ser considerado no significativa Ias diferencias constatadas. Se cree que las pequeas diferencias constatadas se devieron ai hecho de existir semejanzas espectrales de alvos distintos, sombrearnientos y ruídos que venleron a interferir en la clasificación. El clasificador estadístico MAXVER fue descrito por (VELASCO, 1978); (DUTRA et a1,1981) y (MENDES,1988).

JENSEN, (1986) describe detalladamente todos los pasos para obtener buenos resultados tanto en clasfficaciones supervisadas como en **clasificaciones no supervisadas.** 

En la etapa de utilización dei 'Sistema de Informações Geográficas (\$31)' se verificó que el mismo posee la facIlidad de obtener una carta a partir de una imagen clasificada La restricción a realizar debe ser en ia fase de conversión barredura-vector, por no obtener Ia definición de todos los polígonos que definen las áreas clasificadas, esto es dado por la limitación del número de polígonos de un Pian de Información. Esta restrición también fue constatada por (MEDEIROS y AMARO, 1990), la insistencia en usarla en este trabajo fue por el hecho de que ia área de estudio fue considerada de pequea extensión. Recomléndase, que cada terna sea introducido en el Sistema SGI como un PI, obteniéndose así mayor probabilidad de definir las clases en el formato vectorial.

La opcIón de entrada de los Pis. red de drenaje y sistema viário via mesa digitalizadora, fue dada por Ia dificultad de clasificar automáticamente estos alvos. Resáltase que dificultades encontradas ocurrieron en función dei relevo accidentado de ia área en cuestión y de ias semejanzas de respuestas espectrales con c:rcs alvos de interés.

#### *REFERENCIAS BIBLIOGRAFICAS*

- BRUN et al. Mapeamiento e Análise Temporal do Uso da Terra no Entorno doo Reservatório de Sobradinho. In: SIMPÓSIO BRASILEIRO DE SENSORIAMENTO REMOTO, 8, Manaus,1990. Anais... São José dos Campos: INPE, 1990. v.4, p 661-870.
- CHEN, C. H. Statistical Pattern Recognition. New York, Hayden Book,1973.
- DUTRA, L.V. et al. Análise Automática de Imagens Multiespectrais.INPE, S.José dos Campos,1981. (INPE-2212-k4D/009).
- ENGESPACO INDUSTRIA E COMÉRCIO LTDA Manual do Usuário Versão 2.2, SITIM-150 (SISTEMA DE TRATAMENTO DE IMAGENS) S. José dos Campos,SP, 1989.

Manual do Usuário -Versão 2.0, 831 (SISTEMA DE INFORMAÇÕES GEOGRÁFICAS) S. José dos Campos,SP 1989.

- JENSEN, J. R. Introductory Digital Image Processing. A Remote Sensing Perspective. Ed. Prentice-Hall. c.8, p.177-233, 1985..
- MEDEIROS, J.S. y AMARO, E. S. da. Mapeamento das Alterações da Cobertura Vegetal Natural: Novo Procedimento Metodológico Utilizando Sistemas SITIM/SGI In: SIMPÓSIO BRASILEIRO DE SENSORIAMENTO REMOTO, 6, Manaus,1990. Anais... São José dos Campos: INPE, 1990. v.1,P.091-096.
- MENDES, C.L Classificação por Máxima Verossimilhança num Ambiente Maciçamente Paralelo. In: SIMPÓSIO BRASILEIRO DE SENSORIAMENTO REMOTO, 5, Nata1,1988. Anais... São José dos Campos: INPE, 1988. v. 2, p. 491496.
- NASCIMENTO, D.M.C. y MOTTI,P.J.M Mapa do Uso do Solo Atual do Cerrado Oeste do Estado da Bahia In: SIMPÓSIO BRASILEIRO DE SENSORIAMENTO REMOTO, 6, Manaus,1990. Anais... São José dos Campos: INPE, 1990. v.2,p.350-358.
- PONZONI, F.J. y INOWE,M.T. Reflectância Espectral de Folhas 'Ex &tu': uma Abordagem Metodológica. In: SIMPÓSIO BRASILEIRO DE SENSORIAMENTO REMOTO, 6, Manaus, 1990. Anais... São José dos Campos: INPE, 1990; V.1, p.015-023.
- RODRIGUES, R.M. Avaliação do Impacto do Sistema de Esgoto Sanitário da Lagoa da Conceição Florianópolis/SC-Brasil. In: Dissertação de Mestrado (Defendlda no Departamento de Geociênclas, Curso de Mestrado em Geografia, Área de Utilização e Conservação dos Recursos Naturais) Universidade Federal de Santa Catarina - UFSC, Florianópolis-SC. 1990.
- VELASCO, F.R.D. et al Um Procedimento para Classificação Automática em Áreas Agricolas. São José dos Campos, INPE, 1988. (INPE-4467-PRE/1240).